### Syntes av leapfrogfilter **Analoga Tidsdiskreta Integrerade Kretsar**, TSTE80

 $ω<sub>c</sub>$  ω

0 ω

 $A_{mn}$ Amin

1/sC

 $V_{\rm (}$ 

# **Syntes av leapfrogfilter**

- 1. Utgå från en filterspecifikation för en viss filtertyp. Genomför eventuella transformationer mellan BP/HP/LP/BS.
- 2. Identifiera gradtal och komponentvärden med till exempel tabell-samling för ett passivt filter.
- 3. Inför strömmar och spänningar i nät

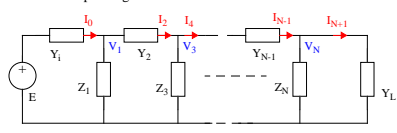

- 4. Notera sambanden mellan spänningar och strömmar.  $I_0 = Y_i(E - V_1), V_1 = Z_1(I_0 - I_2), ...$  $I_{2k} = Y_{2k}(V_{2k-1} - V_{2k+1}), V_{2k+1} = Z_{2k+1}(I_{2k} - I_{2(k+1)}), ...$  $I_{N+1} = Y_L(V_N - 0)$ ,  $V_N = V_L$  (beroende på gradtal).
- 5. Normera alla ekvationer med en konstant  $R$  så att alla variabler är av spänningstyp.  $RI_0 = RY_i(E - V_1), V_1 = \frac{Z_1}{R}(RI_0 - RI_2), ...$ 
	- $RI_{2k} = RY_{2k}(V_{2k-1} V_{2k+1}), V_{2k+1} = \frac{Z_{2k+1}}{R}(RI_{2k} RI_{2(k+1)}), ...$
	- $RI_{N+1} = RY_L(V_N 0), V_N = V_L$  (beroende på gradtal).
- 6. Skapa ett signalflödesschema enligt ekvationerna.

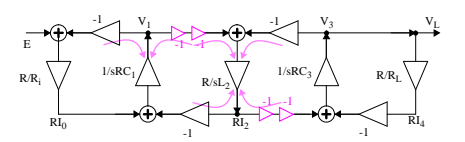

Nätet modifieras genom att dra -1 genom nätet och istället notera negativa spänningar:

139 J Jacob Wikner, Electronics Systems, http://www.es.isy.liu.se/~jacobw/, jacobw@isy.liu.se

# **Syntes av leapfrogfilter Analoga Tidsdiskreta Integrerade Kretsar, TSTE80**  $[-V_1]_E = -\frac{1}{sC_4} \cdot \frac{E}{R_4} [-V_1]_E = \frac{R}{R_i} \cdot \frac{E}{sRC_1} = \frac{E}{sR_iC_1} C_4R_4 = C_1R_4$  $[-V_1]_{-V_1} = -\frac{1}{sC_4} \cdot \frac{V_1}{R_5} [-V_1]_{-V_1} = \frac{R}{R_i} \cdot \frac{-V_1}{sRC_1} = -\frac{V_1}{sR_iC_1} C_4R_5 = C_1R_1$  $[-V_1]_{-RI_2} = -\frac{1}{sC_4} \frac{-RI_2}{R_6} [-V_1]_{-RI_2} = -\frac{1}{sRC_1} (-RI_2) C_4 R_6 = C_1 R$  $[-RI_2]_{-V_1} = \frac{(-1)}{sC_5} \cdot \frac{-V_1}{R_7} [-RI_2]_{-V_1} = \frac{R}{sL_2} (-V_1) C_5 R_7 = L_2 / R_7$  $[-RI_2]_{V_3} = -\frac{(-1)}{sC_5} \cdot \frac{V_3}{R_8} [-RI_2]_{V_3} = \frac{R}{sL_2} V_3 C_5 R_8 = L_2/R$  $[V_3]_{-RI_2} = -\frac{1}{sC_6} \frac{-RI_2}{R_9} [V_3]_{-RI_2} = -\frac{1}{sRC_3} (-RI_2) C_6 R_9 = C_3 R$  $[V_3]_{V_3} = -\frac{1}{sC_6R_{10}}\left[V_3\right]_{V_3} = -\frac{1}{sRC_3R_L}R_LV_3 = -\frac{V_3}{sC_3R_L}C_6R_{10} = C_3R_L$

En bra start för att lösa alla ekvationer är att ansätta att alla kapacitanser skall vara lika stora. Välj till exempel

Dessa värden väljs till ungefär lika med de värden som hittades i stegnätet, detta borde ge rimliga värden på resistanserna (se nedan). Ur ekvationerna kan också ses att  $C_4 = C_5 = C_6 = 30nF$ 

 $R_4 = R_5 = \frac{C_1 R_i}{C_4} = \frac{36.3 nF \cdot 1k\Omega}{30 nF} = 1.21 k\Omega$  och  $R_{10} = \frac{C_3 R_L}{C_6} = 1.21 k\Omega$ Man kan också se att  $R_6 = R_9 = \frac{C_1 R}{C_4}$  och att  $R_7 = R_8 = \frac{L_2}{C_5 R}$ Välj för symmetris skull  $R_6 = R_7 = R_8 = R_9$  vilket ger att  $R^2 = \frac{L_2 C_4}{C_1 C_5}$   $\Rightarrow R = \sqrt{L_2 / C_1} = 1000 \sqrt{72.6 / 36.3} \approx 1.41 k\Omega$ 

Slutligen fås då att  $R_6 = R_7 = R_8 = R_9 = 1.21 \cdot 1.41 kΩ ≈ 1.71 kΩ$ .

Sista resistansvärdet som inte påverkar några utsignaler är *r* . Välj *r* så att den är lika stor som<br>någon av de andra resistanserna, till exempel *r* = *R*<sub>6</sub> = 1.71*k*Ω .

Därmed är alla komponentvärden valda, ett annat alternativ skulle vara att välja kondensato-<br>rema på ett sådan sätt att även  $R_4 = R_5 = R_{10} = R (C = 25.7nF)$ . Notera att  $R_4$  kan vällas på ett sådan sätt att överföringsfunkt  $R_4 = R_5 = R_{10} = R$  (*C* = 25.7*nF*). Notera att  $R_4$ *R*4

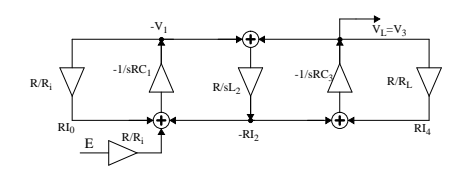

Det ses att varje förstärkning från summerarna är en integrator,  $K\frac{1}{s}$ . Ingången till integratorn är dessutom summan av ett antal signaler.

En summerande integrator kan realiseras med aktiva komponenter. Överföringsfunktionen för en summe-rande integrator blir:

$$
V_0 = -\frac{1}{sC} \left( \frac{V_1}{R_1} + \frac{V_2}{R_2} + \dots + \frac{V_N}{R_N} \right)
$$

Observera att det är en inverterande integrator. Därmed måste en inverterande buffer användas för förstärkaren i mitten i signalflödesschemat.

Detta ger en struktur enligt nedan. Det återstår att bestämma komponentvärdena för kretsen. Detta kan göras genom att jämföra signalflödesschemat och leapfrogschemat. Varje term som summeras och integreras jämförs var för sig:

 $R_1$  $V_2$ <sub>R<sub>2</sub></sub>  $V_N \frac{1}{R_N}$ 

 ${\rm v_1}$ 

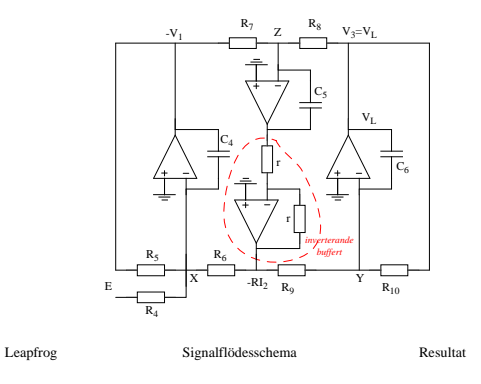

J Jacob Wikner, Electronics Systems, http://www.es.isy.liu.se/~jacobw/, jacobw@isy.liu.se 140

#### **Analoga Tidsdiskreta Integrerade Kretsar, TSTE80 Syntes av leapfrogfilt**

### **Uppgift 1.23**

Ett allpassfilter skall kaskadkopplas med ett lågpassfilter. Systemfunktionen för AP-filtret ges av

$$
H(s) = K \frac{(s-a)^2 + b^2}{(s+a)^2 + b^2}, a = 0.928682 \text{ och } b = 0.429543
$$

där värdena är normerade med avseende på  $\omega_0 = 2\pi \cdot 4.5$  krad/s. (Frekvensen avser 3dBgränsen). LP-filtret skall vara ett tredje ordningens aktivt Butterworthfilter.

*RC-länk*

R C n m e

f A

I tabell fås att de normerade polerna för filtret ligger i

$$
p_1 = -1 \text{ och } p_{2,3} = -\frac{1}{2} (1 \pm j\sqrt{3}).
$$

Polerna avnormeras med

 $ω<sub>0p</sub> = ω<sub>0</sub>ε<sup>-1/N</sup> = 9000π[√10<sup>0.1⋅3</sup> – 1]<sup>-1/3</sup> ≈ 38 krad/s.$ 

Använd ett andra ordningens aktivt filter enligt formelsamling sidan 74 (filter 1) – går att an-vända annan sort – tillsammans med en RClänk som ger den ensamma reella polen (obser-vera att denna länk egentligen borde vara buff-rad). I detta fall (RC-länken) skall polen ges av

letta fall (RC-länken) skall polen ges av
$$
\frac{1}{RC} = |p_{1, \text{avnorm}}| = 1.38000
$$

Välj till exempel  $R = n$ .

Enligt formelsamlingen kan vi välja en UG-typ (unity gain) och får då kraven:

$$
A = 1, m = n, e = \frac{1}{m\sigma_p}, e = 4Q^2f
$$

Genom att identifiera termerna i överföringsfunktionen med de avnormerade polerna insatta så ses att  $2\sigma_n = \omega_0$ , dessutom så är definitionsmässigt  $Q = \omega_0 / 2\sigma_n$ , detta ger att  $e = 4f$ .  $2\sigma_p = \omega_0$ , dessutom så är definitionsmässigt  $Q = \omega_0/2\sigma_p$ , detta ger att  $e = 4j$ 

Välj lämpliga värden på resistanserna  $m = n = R = 1k\Omega$ , vilket ger att kondensatorerna blir

$$
e = \frac{1}{1k \cdot 38000} \approx 26.3nF, f = 0.25e = 6.6nF
$$
och C = e = 26.3nF.

För det aktiva AP-filtret måste en aktiv filterlänk hittas som kan realisera nollställen, välj till exempel nummer 26 i formelsamlingen. Överföringsfunktionen är given enligt:

$$
\frac{V_2}{V_1}=\alpha\frac{s^2+s\left(\frac{1}{me}+\frac{1}{ne}+\frac{1}{mf}-\frac{1}{\alpha mf}\right)+\frac{1}{mnef}}{s^2+s\left(\frac{1}{me}+\frac{1}{ne}\right)+\frac{1}{mnef}}
$$

Denna funktion skall överensstämma med det avnormerade AP-filtrets struktur:

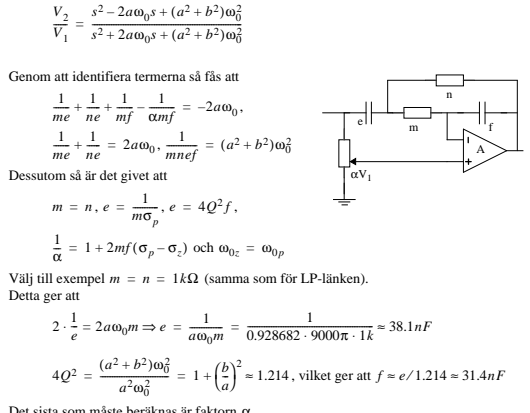

Det sista som måste beräknas är faktorn α.

$$
\frac{1}{\alpha} = 1 + 2mf(\sigma_p - \sigma_z) = 1 + 2\frac{1}{e\sigma_p 4Q^2} \sigma_p = 1 + \frac{4a^2}{a^2 + b^2} = \frac{5a^2 + b^2}{a^2 + b^2} \Rightarrow \alpha \approx 0.23
$$

Därmed är alla värden bestämda.<br>För att ställa in α så kan en lämplig inställbar resistans väljas, spänningsdelning av *V*<sub>1</sub>.

#### **Uppgift 1.26**

Beräkna ett elliptiskt aktivt leapfrogfilter. Avslutningsresistanserna är 1kΩ. Filterspecifikationen säger att i

> $\overline{\Gamma}$ Ri

 $_{12}$  $V_1$   $\stackrel{L}{\leftarrow}$   $\stackrel{L}{\leftarrow}$   $\stackrel{L}{\leftarrow}$   $\stackrel{L}{\leftarrow}$   $\stackrel{L}{\leftarrow}$   $\stackrel{L}{\leftarrow}$  $1 \cdot \frac{1}{2}$   $1 \cdot \frac{1}{2}$ 

*I2*

 $_{\rm I_0}$ 

E

 $C_2$  $\mathbb{L}_2$ 

> $R_{\rm L}$  $C_3$

- passbandet,  $0 < \omega < 2\pi$  krad/s, så är  $A_{max} = 0.1$  dB och i spärrbandet, ω > 4π krad/s, så är  $A_{min}$  > 20 dB
- Bestäm gradtalet med hjälp av formelsamling;  $N = 3$ .

Detta ger en filterstruktur enligt tabell på sidan 50.<br>Välj *A<sub>min</sub>* = 22.2 dB ur tabellen, detta ger kompo-<br>nentvärdena:

 $C_1' = C_3' = 0.8740, C_2' = 0.2411$  och  $L_2' = 0.9083$ 

Välj resistanserna till  $R_i = R_L = 1kΩ$ , dvs<br>*κ*<sup>2</sup> = 1. De avnormerade värdena fås genom att

$$
C = \frac{C_n}{\omega_0 R_0} \text{ och } L = \frac{R_0}{\omega_0} L_n, \text{dvs}
$$
  

$$
C_1 = C_3 \approx 139.1 nF, C_2 \approx 38.4 nF \text{ och } L_2 \approx 144.6 mH
$$

Inför strömmar och spänningar som i uppgift 1.22 och ställ upp ekvationerna som beskriver sambanden samt normera med en hjälpresistans:

$$
I_0 = \frac{E - V_1}{R_i}
$$
  
\n
$$
V_1 = \frac{1}{sC_1}(I_0 - I_2)
$$
  
\n
$$
V_1 = \frac{1}{sRC_1}(RI_0 - RI_2)
$$
  
\n
$$
I_2 = \frac{1}{L_2\|C_2}(V_1 - V_3)
$$
  
\n
$$
RI_2 = \frac{1}{sL_2/(1 + s^2L_2C_2)}(V_1 - V_3)
$$
  
\n
$$
V_3 = \frac{1}{sC_3}(I_2 - I_4)
$$
  
\n
$$
V_3 = \frac{1}{sRC_3}(RI_2 - RI_4)
$$
  
\n
$$
I_4 = \frac{V_3}{R_L}
$$
  
\n
$$
RI_4 = \frac{R}{R_L}V_3
$$

Det visar sig dock att det inte är speciellt praktiskt att dela upp det på det här sättet för elliptiska filter. Parallellkopplingen av spolen och kondensatorn ger problem. Därför införs en extra-<br>ström  $I_2$ ' genom spolen. Formlerna för  $I_2$  modifieras till:

 $RI_2 = RI_2' + sRC_2(V_1 - V_3)$  (för spänningarna) och

$$
RI_2' = \frac{R}{sL_2}(V_1 - V_3)
$$
 (för strömmarna)

På detta sätt kan uttrycket för  $RI_2$  elimineras i ekvationerna för  $V_1$  och  $V_3$ :

$$
V_1 = \frac{1}{sRC_1}(RI_0 - RI_2' - sRC_2(V_1 - V_3)) \Rightarrow
$$
  
\n
$$
V_1 = \frac{1}{sRC_1 + C_2}(RI_0 - RI_2') + \frac{C_2}{C_1 + C_2}V_3
$$
  
\nPå samma sätt fås  
\n
$$
V_3 = \frac{1}{sRC_2 + C_3}(RI_2' - RI_4) + \frac{C_2}{C_2 + C_3}V_1
$$

Detta är ett sätt att eliminera den parallellkopplade kondensatorn och flytta<br>dess inverkan till  $C_1$  och  $C_3$  i stället.

På så sätt fås ett analogt nät. Ur det nya nätet kan signalsambanden

återigen sammanfattas

J Jacob Wikner, Electronics Systems, http://www.es.isy.liu.se/~jacobw/, jacobw@isy.liu.se 144

 $+$   $+$   $+$   $+$ 

 $L_2$ 

 $C_1+C_2$   $C_2+C_3$ 

+

E

Ri

 $V_3C_2$ /( $C_1+C_2$ )

**Analoga Tidsdiskreta Integrerade Kretsar, TSTE80 Syntes av leapfrogfilter**

 $R_L$ 

 $\overline{\phantom{a}}$ C $\hat{\epsilon}$ +C

**Syntes av leapfrogfilter Analoga Tidsdiskreta Integrerade Kretsar, TSTE80**

$$
\begin{array}{l} R I_0 = \displaystyle \frac{R}{R_i} (E - V_1) \\ \\ V_1 = \displaystyle \frac{1}{s R (C_1 + C_2)} (R I_0 - R I_2^{\prime}) + \frac{C_2}{C_1 + C_2} V_3 \\ \\ R I_2^{\prime} = \displaystyle \frac{R}{s L_2} (V_1 - V_3) \\ \\ V_3 = \displaystyle \frac{1}{s R (C_2 + C_3)} (R I_2^{\prime} - R I_4) + \frac{C_2}{C_2 + C_3} V_1 \end{array}
$$

$$
R I_4 = \frac{R}{R_L} V_3
$$

Ur detta kan ett signalflödesschema skapas. Som beskrevs i uppgift 1.22 så kan –1 förstärkar-<br>na arrangeras om och ett annat schema erhålls.

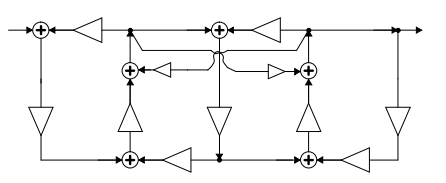

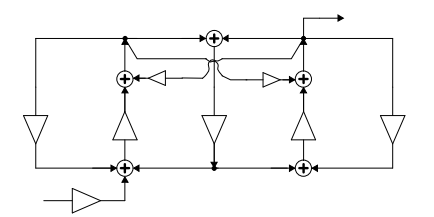

Identifiera termerna för att bestämma storlekarna på komponenterna. Antag att resistanserna är lika stora och att alla kapacitanser är lika stora.

#### **Uppgift 1.21** Specifikationen:

 $A_{max}$  < 1.5 dB i passbandet,  $f \le 1.5$  kHz ( $\omega_0 \approx 9.424$  krad/s) och  $A_{min}$  > 30 *dB* i spärrbandet,  $f \ge 2.8$  kHz

ger gradtalet *N* = 3.<br>De normerade polerna fås till (läs i tabellen för A<sub>min</sub> = 30.51 dB – det vore dock smartare att<br>välja ett högre värde på A<sub>min</sub> för att vara på säkra sidan.) och *N* = 3.<br>e polerna fås till (läs i tabellen för  $A_{min}$  = 30.51<br>e värde på  $A_{min}$  för att vara på säkra sidan.)  $p_{1,2} = -0.18827 \pm j0.97268$  och  $p_3 = -0.51387$ 

De normerade nollställena blir:

 $z_{1,2} = \pm j1.9165$ 

Avnormerade poler och nollställen blir då:<br>  $p_{1, 2} \approx -1.774 \pm j9.167$  krad/s,  $p_3 = -4.84$  krad/s och  $z_{1, 2} = \pm j18.06$  krad/s.

145 J Jacob Wikner, Electronics Systems, http://www.es.isy.liu.se/~jacobw/, jacobw@isy.liu.se

<sup>143</sup> J Jacob Wikner, Electronics Systems, http://www.es.isy.liu.se/~jacobw/, jacobw@isy.liu.se

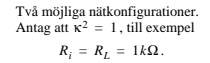

Komponentvärdena blir  $C_1 = C_3 = 1.9460, C_2 = 0.3549$ 

respektive  $L_2 = 0.7672$ 

$$
L_1 = L_3 = 1.9460, L_2 = 0.3549
$$

$$
C_2 = 0.7672
$$

Värdena avnormeras enligt tabell:  
\n
$$
C = \frac{C_n}{\omega_0 R_0} \text{ och } L = \frac{R_0}{\omega_0} L_n
$$

Detta ger värdena

 $C_1 = C_3 = 206.5nF$ ,  $C_2 = 37.7nF$  och  $L_2 = 81.4mH$  respektive

147 J Jacob Wikner, Electronics Systems, http://www.es.isy.liu.se/~jacobw/, jacobw@isy.liu.se

 $L_1 = L_3 = 206.5mH$ ,  $L_2 = 37.7mH$  och  $C_2 = 81.4nF$ .

# och så vidare – kompletteras vid senare tillfälle.

**Uppgift 1.24**

Rita nätkonfigurationen med GIC-syntes.

# **Uppgift 1.20**

Realisera ett aktivt Chebyshev II-filter.

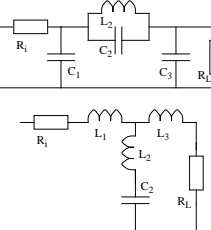

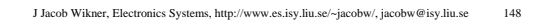